## **HDF** PDF

## https://www.100test.com/kao\_ti2020/644/2021\_2022\_\_E5\_8C\_97\_ E4\_BA\_AC\_E6\_88\_90\_E4\_c66\_644804.htm

 $\rm 3D$ 

 $10$ 

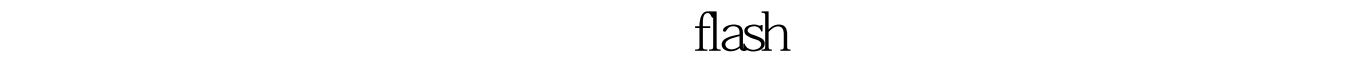

 $\sim$  500  $\sim$  500  $\sim$ 

 $\mathcal{D}$ 

策划设计员、电脑动画设计员……随着多媒体技术应用领域

 $\alpha$  and  $\alpha$  the contract of  $\alpha$  the contract of  $\alpha$  the contract of  $\alpha$  is  $\alpha$  the contract of  $\alpha$ 

 $2009$ 

 $\approx 2010$ 

 $100Test$ 

## www.100test.com